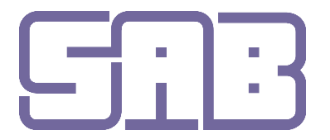

**Schweizerische Arbeitsgemeinschaft für Bildungsmanagement**

Groupe d'etudes suisses pour la formation Gruppo di studio svizzero per la formazione

## **Passepartout**

## **Moodle – Tipps und Tricks für den Unterricht**

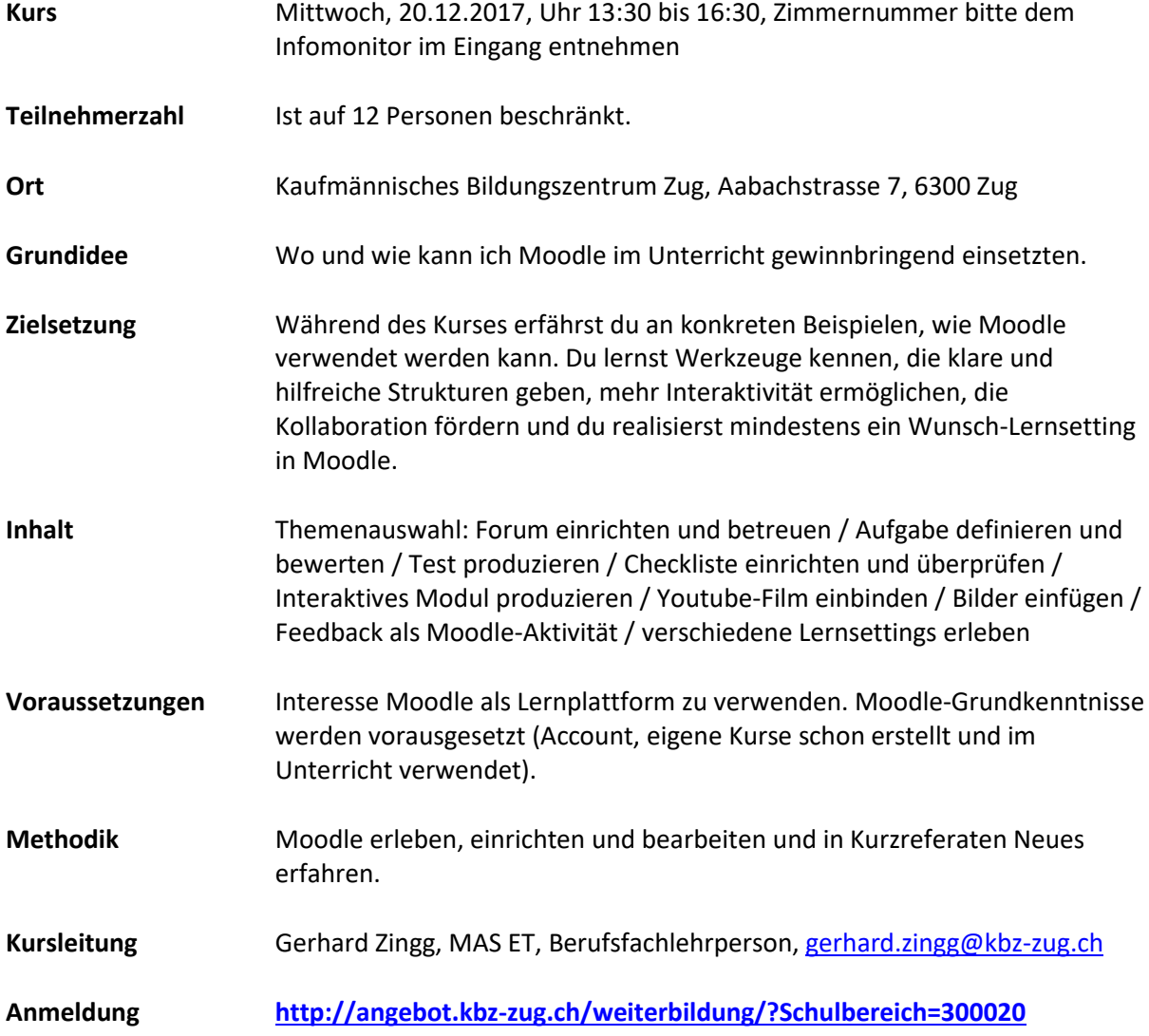